### **- 5 TTS - 4 5**

 $\bullet$ 

 $\bullet$ 

 $\bullet$ 

 $\bullet$ 

 $\bullet$ 

 $\bullet$ 

1

 $\bullet$ 

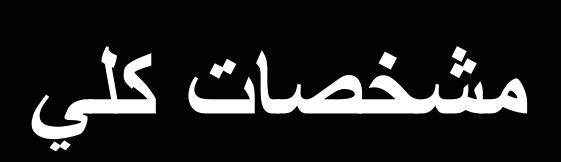

 $\overline{2}$  $\bullet$ 

 $\qquad \qquad \bullet$ 

 $\ddot{\bullet}$ 

 $\ddot{\bullet}$ 

 $\bullet$ 

 $\bullet$ 

 $\bullet$ 

## 82

 $\ddot{\bullet}$ 

 $\bullet$ 

 $\bullet$ 

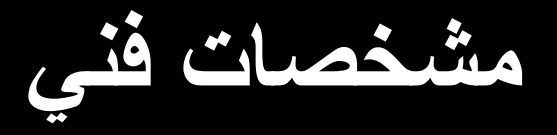

### **زبان برنامه نويسي: 6 Basic Visual**

## **MS SQL-Server 2000 :داده پايگاه**

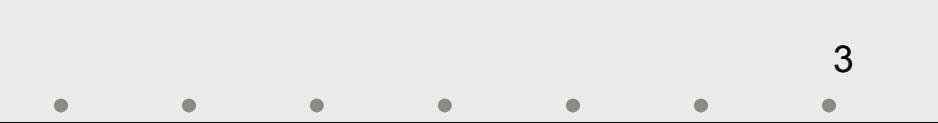

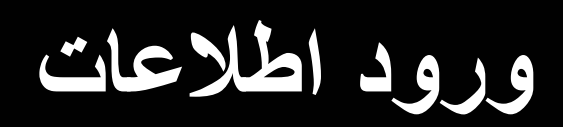

4

 $\bullet$ 

 $\bullet$ 

 $\blacklozenge$ 

### Server-SQL

 $\bullet$ 

 $\bullet$ 

 $\bullet$ 

 $\bullet$ 

.

 $\bullet$ 

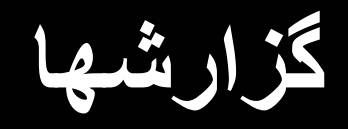

–

–

–

–

 $\bullet$ 

### **TTS**  $S \qquad \qquad \blacklozenge$

:

- 
- 

- - - - 5
				- $\bullet$  $\bullet$  $\bullet$  $\bullet$  $\bullet$  $\bullet$

 $\bullet$ 

 $\bullet$  $\bullet$ 

 $\boldsymbol{6}$  $\bullet$  $\bullet$  $\bullet$  $\bullet$  $\bullet$  $\bullet$ 

8)  $\cdot$  $\bullet$  $12)$ 12  $\left(\rule{0pt}{10pt}\right.$  $\overline{\left( \right. }%$  $(9-0)$ 6  $\frac{1}{\sqrt{2}}$ 

 $\qquad \qquad \bullet$ 

 $\bullet$ 

 $\bullet$ 

 $\bullet$ 

 $\bullet$ 

 $\bullet$ 

 $\ddot{\phantom{0}}$ 

 $\overline{7}$  $\bullet$ 

 $\qquad \qquad \bullet$ 

 $\ddot{\cdot}$ 

 $\frac{1}{1}$ 

- - $\bullet$  $\bullet$
- 
- 
- 
- 
- 
- 
- 
- 
- 
- 
- - - $\,8\,$  $\bullet$  $\bullet$
- 
- $\bullet$ 
	-
	- - $\qquad \qquad \bullet$

 $\bullet$ 

- $\bullet$  $\bullet$
- $\bullet$
- 
- 

 $\bullet$  $\bullet$ 

 $\overline{\left( \right. }$  $\big)$ 

 $\bullet$ 

 $\overline{9}$  $\bullet$  $\bullet$  $\bullet$  $\bullet$  $\bullet$  $\bullet$ 

 $\bullet$ 

 $\bullet$ 

 $\mathbf{r}$  is a set of  $\mathbf{r}$ 

 $\bullet$ 

 $\mathbf{r}$  is a set of  $\mathbf{r}$ 

 $10$  $\bullet$  $\bullet$  $\bullet$  $\bullet$  $\bullet$  $\bullet$ 

 $\bullet$  $\bullet$ 

 $\bullet$ 

 $11$  $\bullet$  $\bullet$  $\bullet$  $\bullet$  $\bullet$  $\bullet$ 

**ميزان اهميت**

### -SQL

.

.

 $\bullet$ 

Server

♦

 $\bullet$ 

12  $\bullet$  $\bullet$  $\bullet$  $\bullet$  $\bullet$  $\bullet$ 

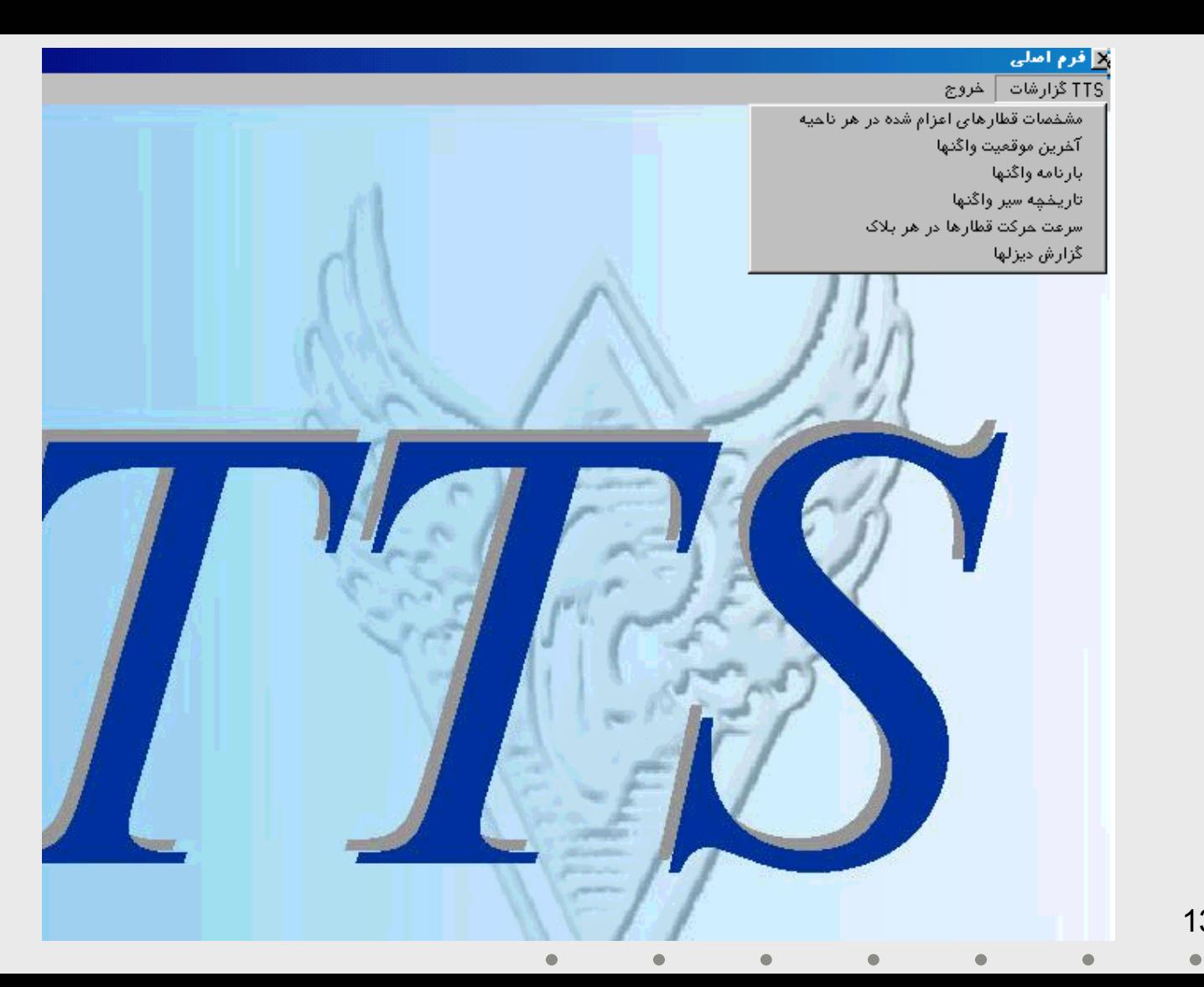

13

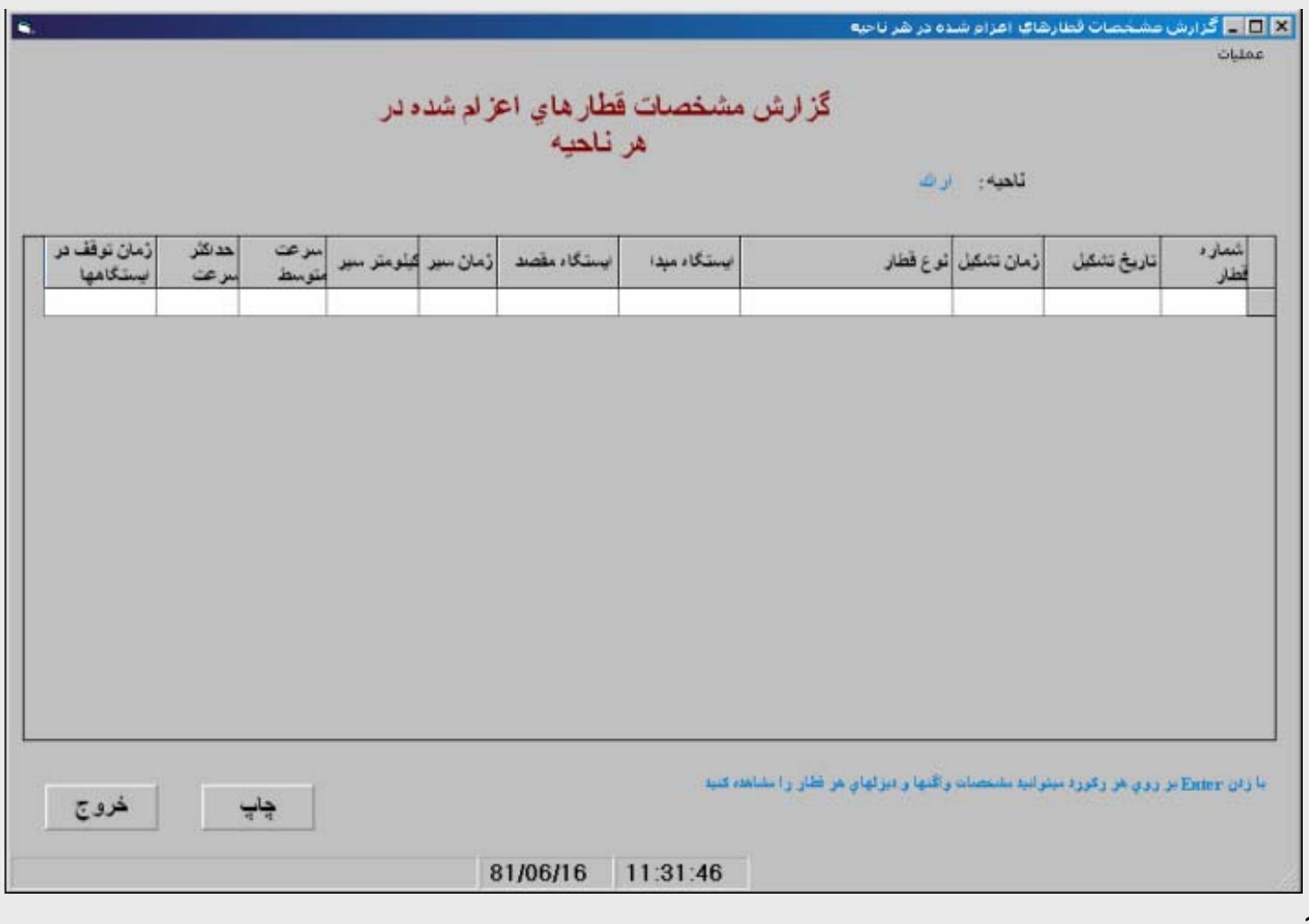

 $\bullet$ 

 $\bullet$ 

 $\bullet$ 

 $\bullet$ 

 $\bullet$ 

 $14$ 

 $\bullet$ 

 $\bullet$ 

١q,

口回风

سرعت متوسط حرکت قطارها در هر بلاک

محور : تهران -بنثر امام

قطار: مسافري

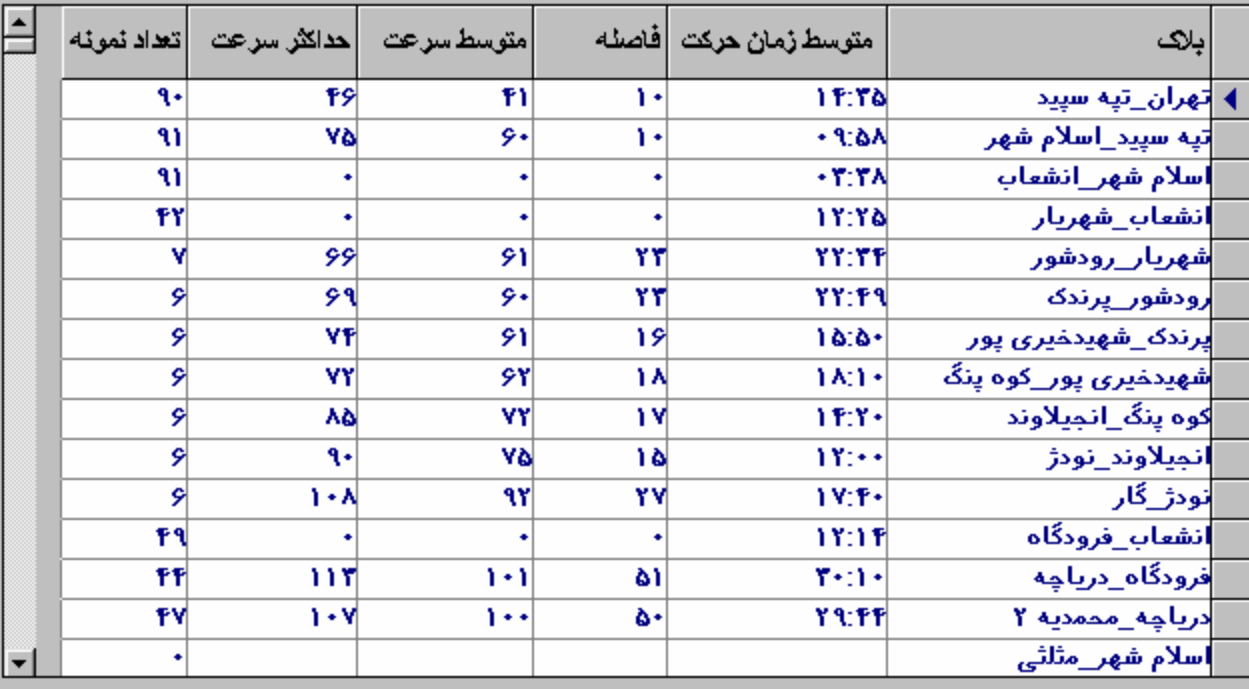

 $\bullet$ 

 $\bullet$ 

 $\bullet$ 

 $\bullet$ 

 $\bullet$ 

 $\bullet$ 

15  $\bullet$ 

 $\bullet$ 

 $\overline{?}$ 

 $\blacksquare$ 

 $\Box$ DI

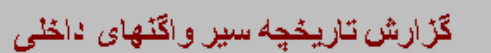

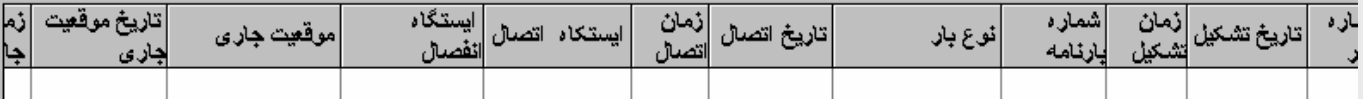

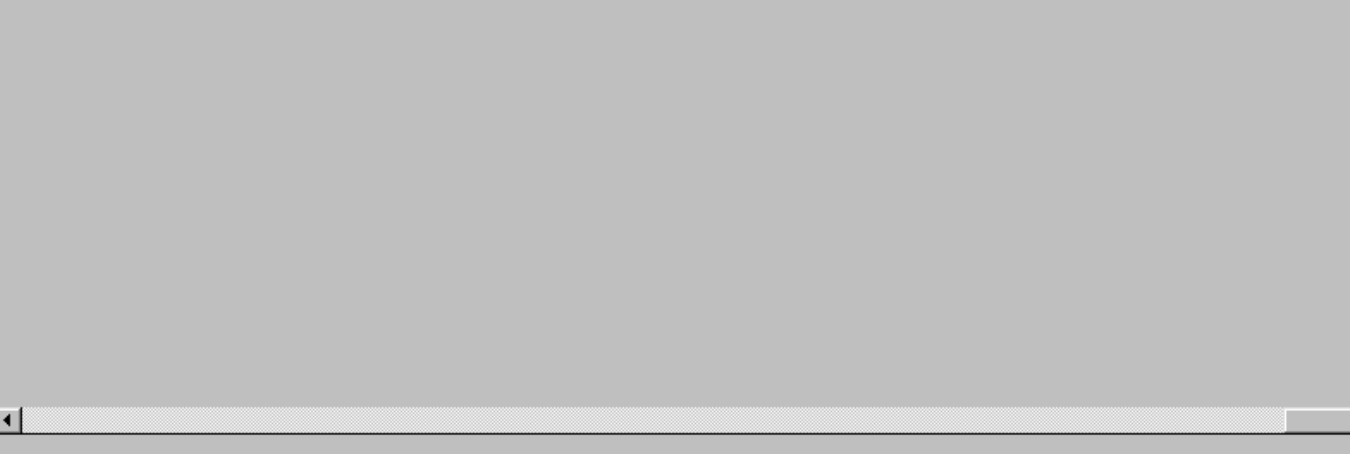

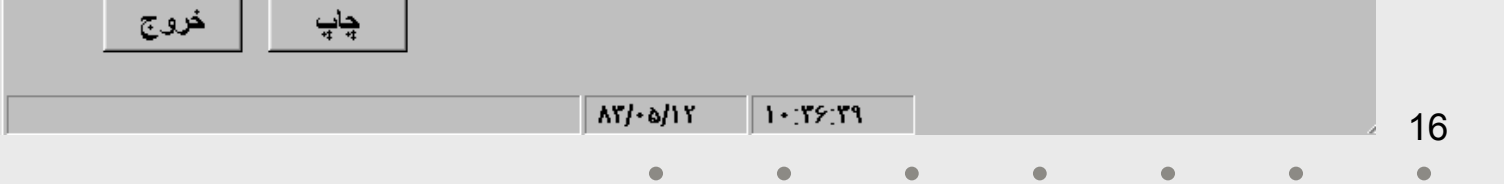

n,

 $| \Box \Box \boxtimes |$ 

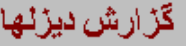

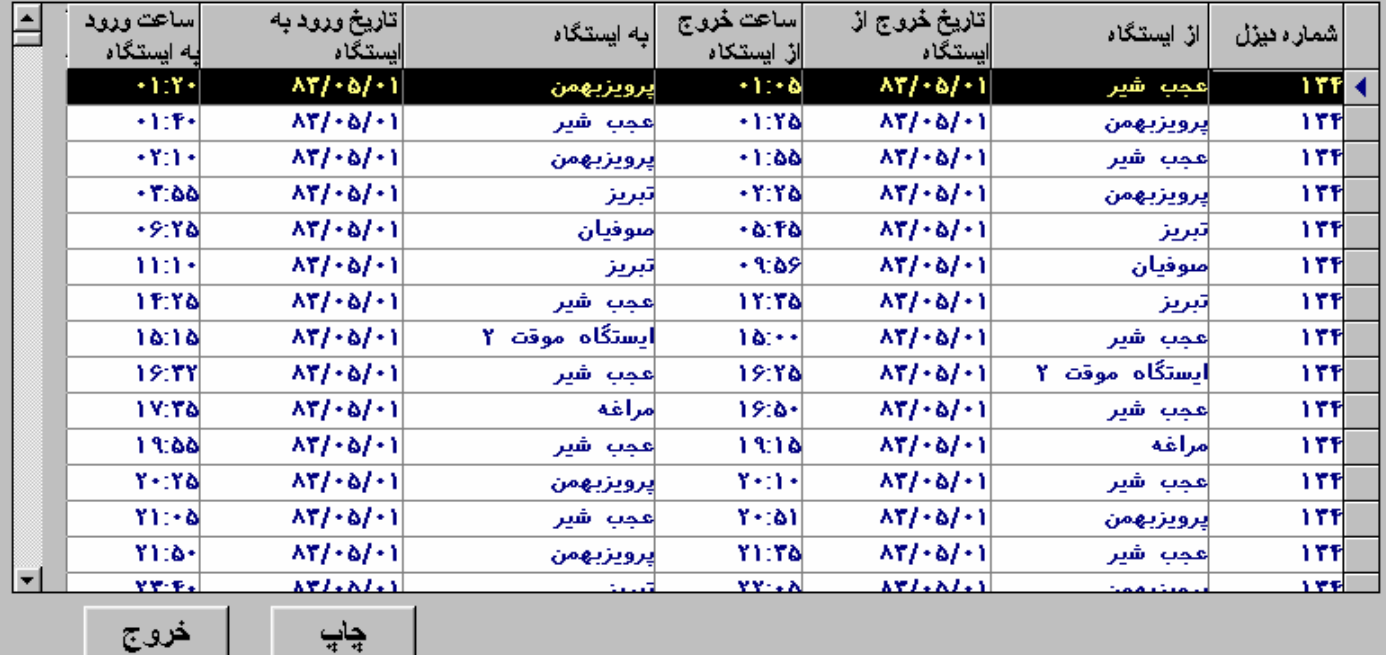

 $\Delta Y/\Delta/1Y$  $1 - [YY]\Delta +$ 

 $\bullet$ 

 $\bullet$ 

 $\bullet$ 

 $\bullet$ 

 $\bullet$ 

17  $\bullet$ 

 $\bullet$ 

<u>//</u>

<u>x | | | بارئامه</u>

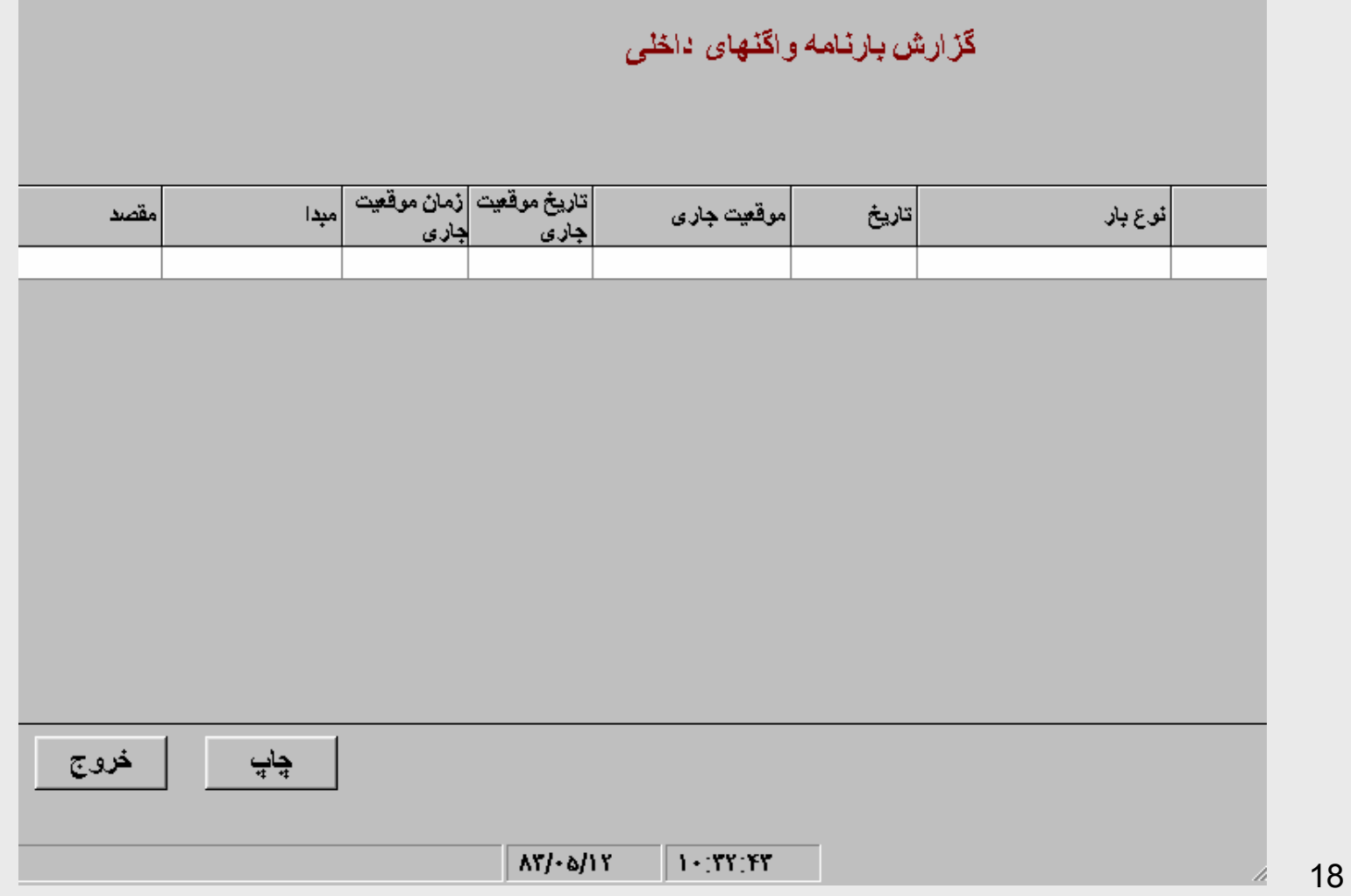

 $\bullet$ 

 $\bullet$ 

 $\bullet$ 

 $\bullet$ 

 $\bullet$ 

 $\bullet$ 

 $\bullet$ 

### 5 - سيستمهاي مكانيزه  $-4-5$ TTS

19

 $\bullet$ 

 $\bullet$ 

 $\bullet$ 

 $\bullet$ 

 $\bullet$ 

يايان

 $\bullet$ 

 $\bullet$